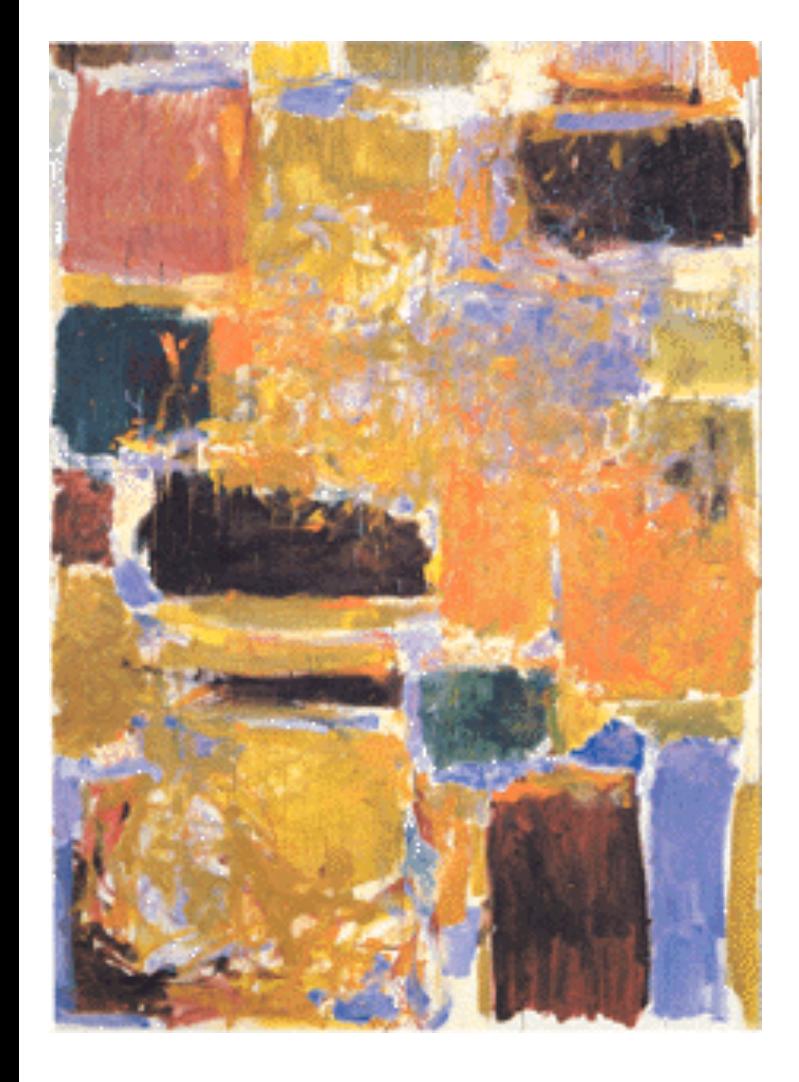

**EECS 151/251A Spring 2023 Digital Design and Integrated Circuits**

Instructor: Wawrzynek

Lecture 3: Verilog 1: Combinational Logic **Circuits** 

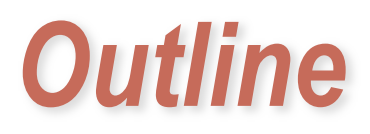

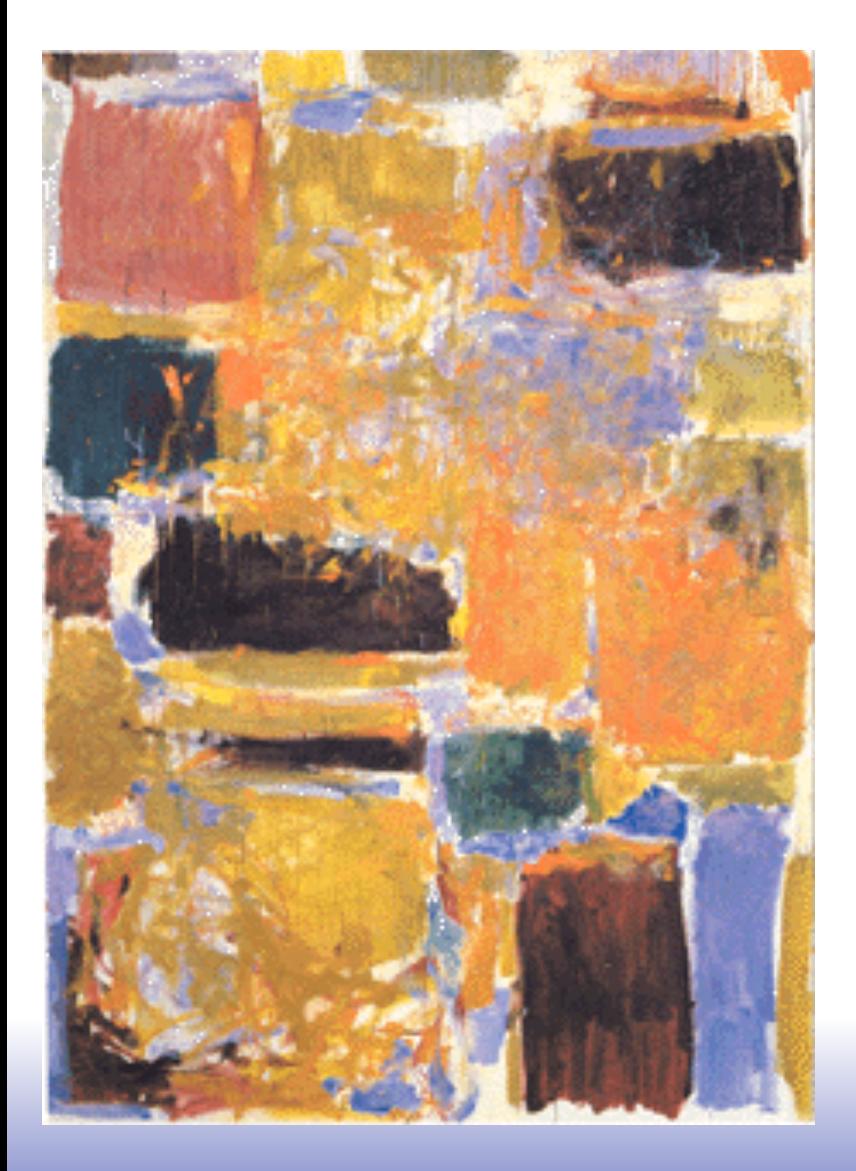

# ❑ Hardware Description Language Overview ❑ Verilog Introduction

# *Announcements*

❑ Problem Set one posted. Start soon! ❑ Due next Monday (another out Friday) ❑ Contact me if you are still trying to get enrolled.

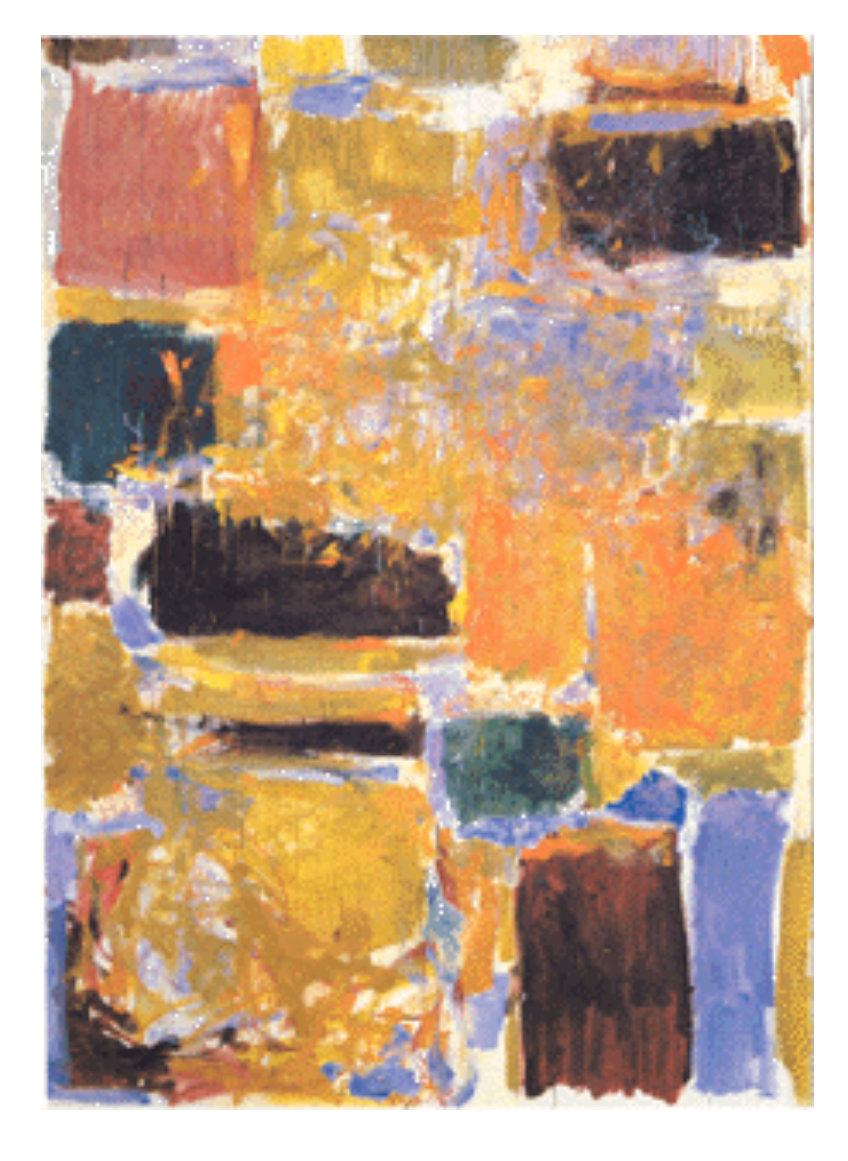

### **Hardware Description Languages**

# *Design Entry*

- ❑ Schematic entry/editing used to be the standard method in industry and universities.
- ☺ Schematics are intuitive. They match our use of gate-level or block diagrams.
- ☺ Somewhat physical. They imply a physical implementation.
- ☹ Require a special tool (editor).
- ☹ Unless hierarchy is carefully designed, schematics can be confusing and difficult to follow on large designs.

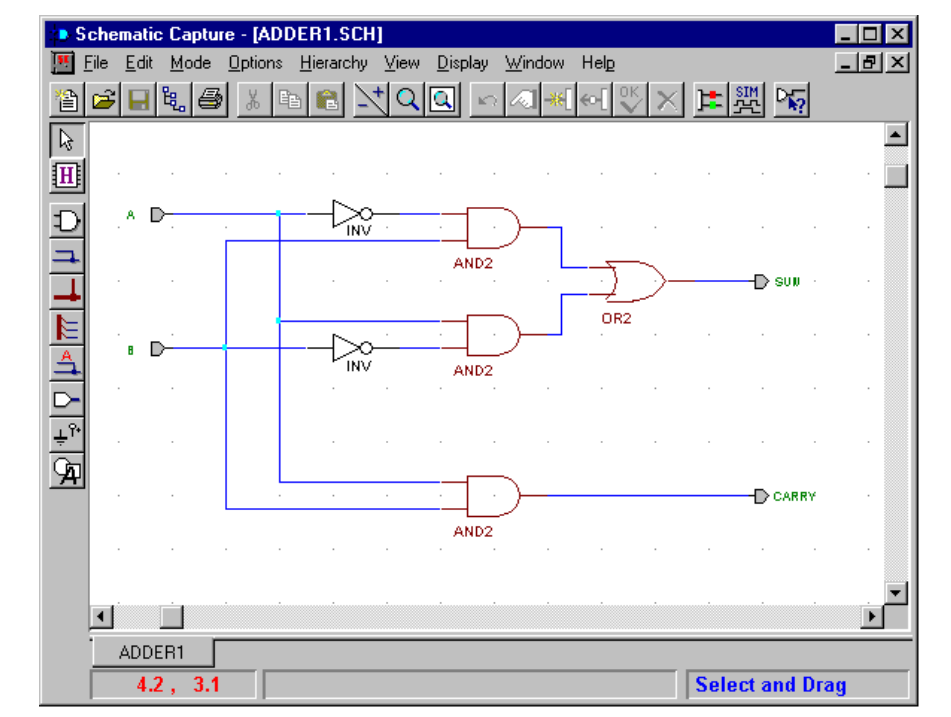

- Hardware Description Languages (HDLs) are the new standard
- except for PC board design, where schematics are still used.

# *Hardware Description Languages*

• Basic Idea:

- Language constructs describe circuits with two basic forms:
- **Structural descriptions:** connections of components. Nearly one-to-one correspondence to with schematic diagram.
- **Behavioral descriptions:** use highlevel constructs (similar to conventional programming) to describe the circuit function.

• Originally invented for simulation.

- "logic synthesis" tools exist to automatically convert to gate level representation.
- High-level constructs greatly improves designer productivity.
- However, this may lead you to falsely believe that hardware design can be reduced to writing programs\*

```
"Structural" example: Decoder(output x0,x1,x2,x3; 
    inputs a,b) 
 { 
        wire abar, bbar; 
        inv(bbar, b); 
        inv(abar, a); 
        and(x0, abar, bbar); 
        and(x1, abar, b ); 
        and(x2, a, bbar); 
        and(x3, a, b ); 
 }
"Behavioral" example: Decoder(output x0,x1,x2,x3; 
    inputs a,b) 
 { 
        switch [a b] 
          case 00: [x0 x1 x2 x3] = 0x8; 
          case 01: [x0 x1 x2 x3] = 0x4; 
          case 10: [x0 x1 x2 x3] = 0x2; 
          case 11: [x0 x1 x2 x3] = 0x1; 
        endswitch; 
 }
```
Warning: this is a fake HDL!

\*New tools and languages exist for this - called "high level synthesis".

### *Sample Design Methodology*

to function, timing, and power

consumption?

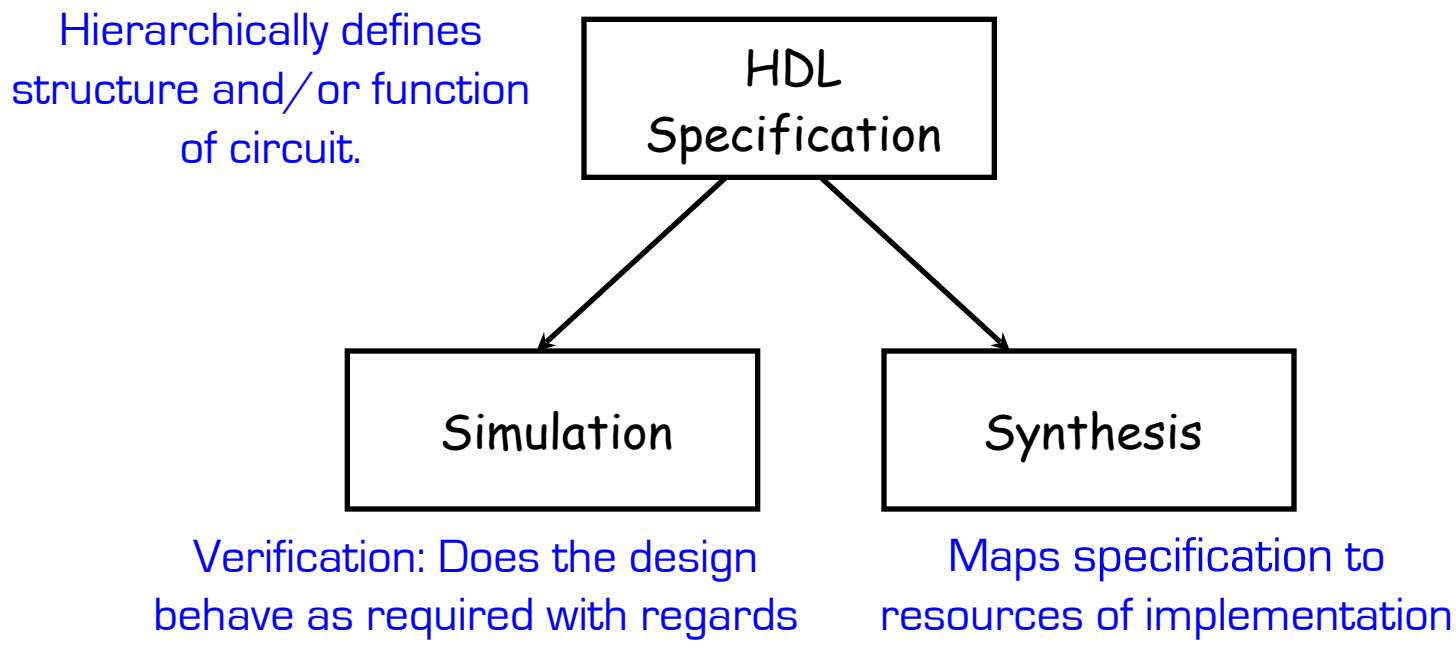

platform (FPGA or ASIC).

Note: This in not the entire story. Other tools are useful for analyzing HDL specifications. More on this later.

### *Some Hardware Description Languages*

### **Verilog**:

- Simple C-like syntax for structural and behavior hardware constructs
- Mature set of commercial tools for synthesis and simulation
- $\blacksquare$  Used in FFCS 151 / 251A

### **VHDL**:

- Semantically very close to Verilog
- More syntactic overhead
- Extensive type system for "synthesis time" checking

#### **System Verilog**:

- **Enhances Verilog with strong typing along with other additions**
- Somewhat less mature tool-flow

### **BlueSpec**:

- **E** Invented at MIT
- Originally built within the Haskell programming language
- Now available commercially: **[bluespec.com](http://bluespec.com)**

### **Chisel**:

- Developed at UC Berkeley
- Used in CS152, CS250
- Available at: [www.chisel-lang.org](http://www.chisel-lang.org)

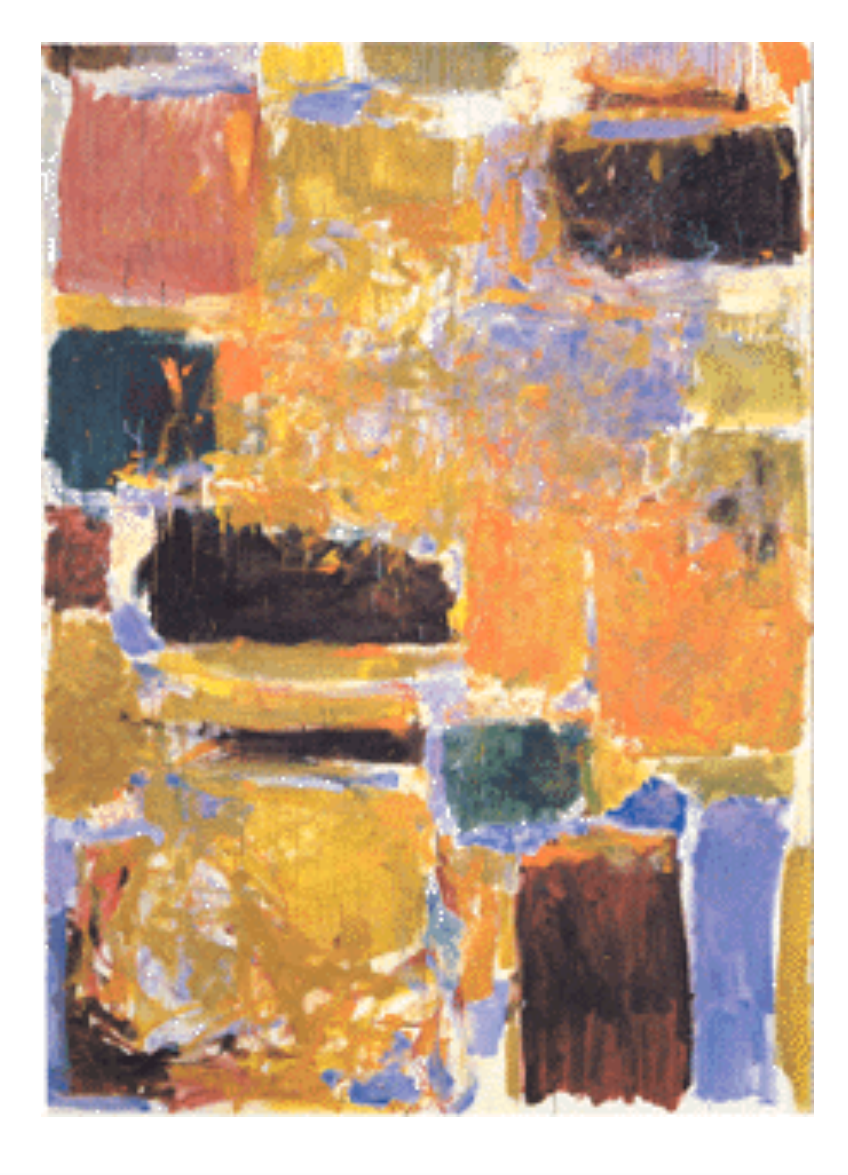

### **Verilog Introduction**

# *Verilog Introduction*

- ❑ A **module** definition describes a component in a circuit
- ❑ Two ways to describe module contents:
	- **E** Structural Verilog
		- List of sub-components and how they are connected
		- Just like schematics, but using text
		- You get precise control over circuit details
		- May be necessary to map to special resources of the FPGA/ASIC
	- **Behavioral Verilog** 
		- Describe what a component does, not how it does it
		- May be simpler to write than structural description
		- Synthesized into a circuit that has this behavior
		- Result is only as good as the tools
- ❑ Build up a hierarchy of modules. Top-level module is your entire design (or the environment to test your design).
- ❑ *Common approach is to use behavioral descriptions for "leaf cells" and structural to build hierarchy.*

# *Verilog Modules and Instantiation*

- ❑ Modules define circuit components.
- ❑ Instantiation defines hierarchy of the design.

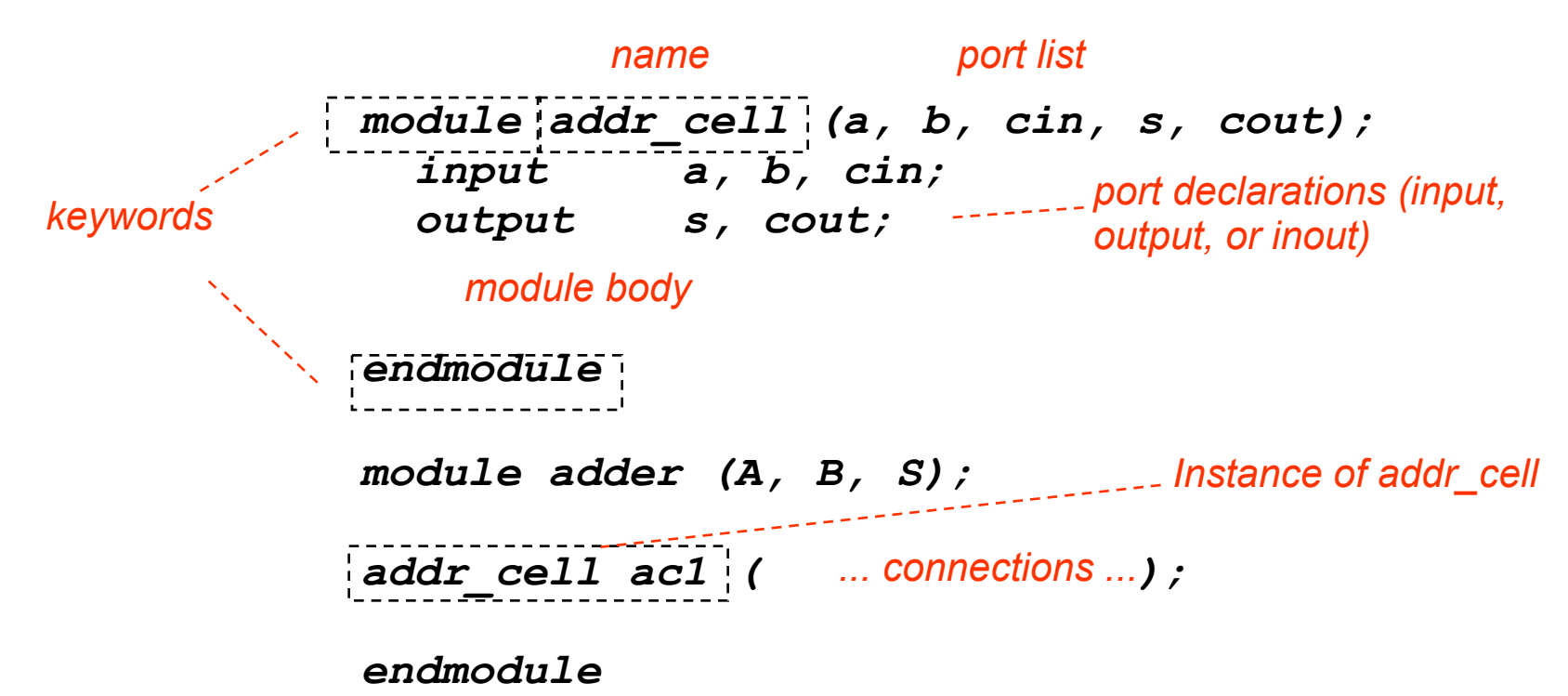

Note: A module is not a function in the C sense. There is no call and return mechanism. Think of it more like a hierarchical data structure.

Note: Verilog syntax allows port declarations in port list.

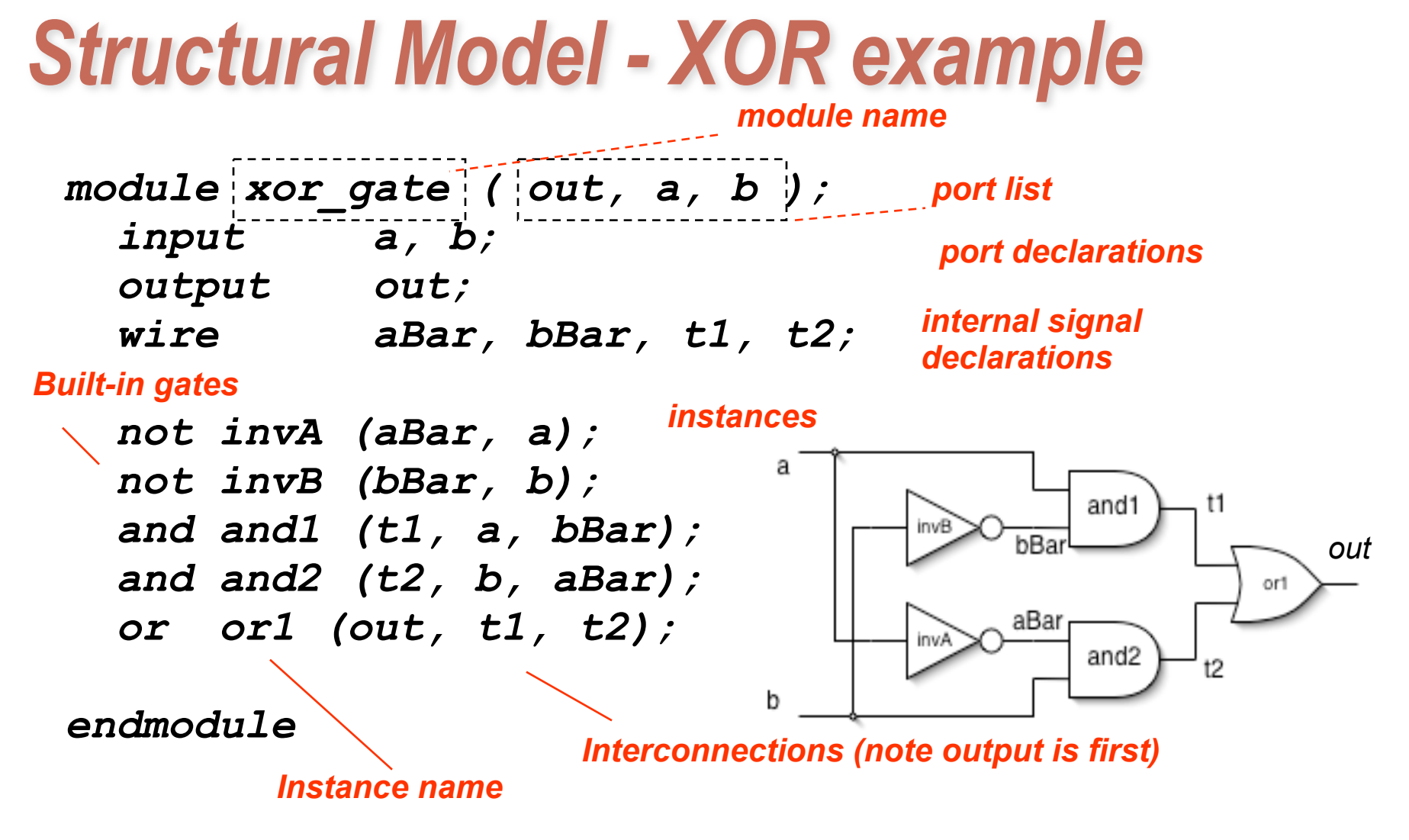

- Notes:
	- The instantiated gates are not "executed". They are active always.
	- xor gate already exists as a built-in (so really no need to define it).

### *Structural Example: 2-to1 mux*

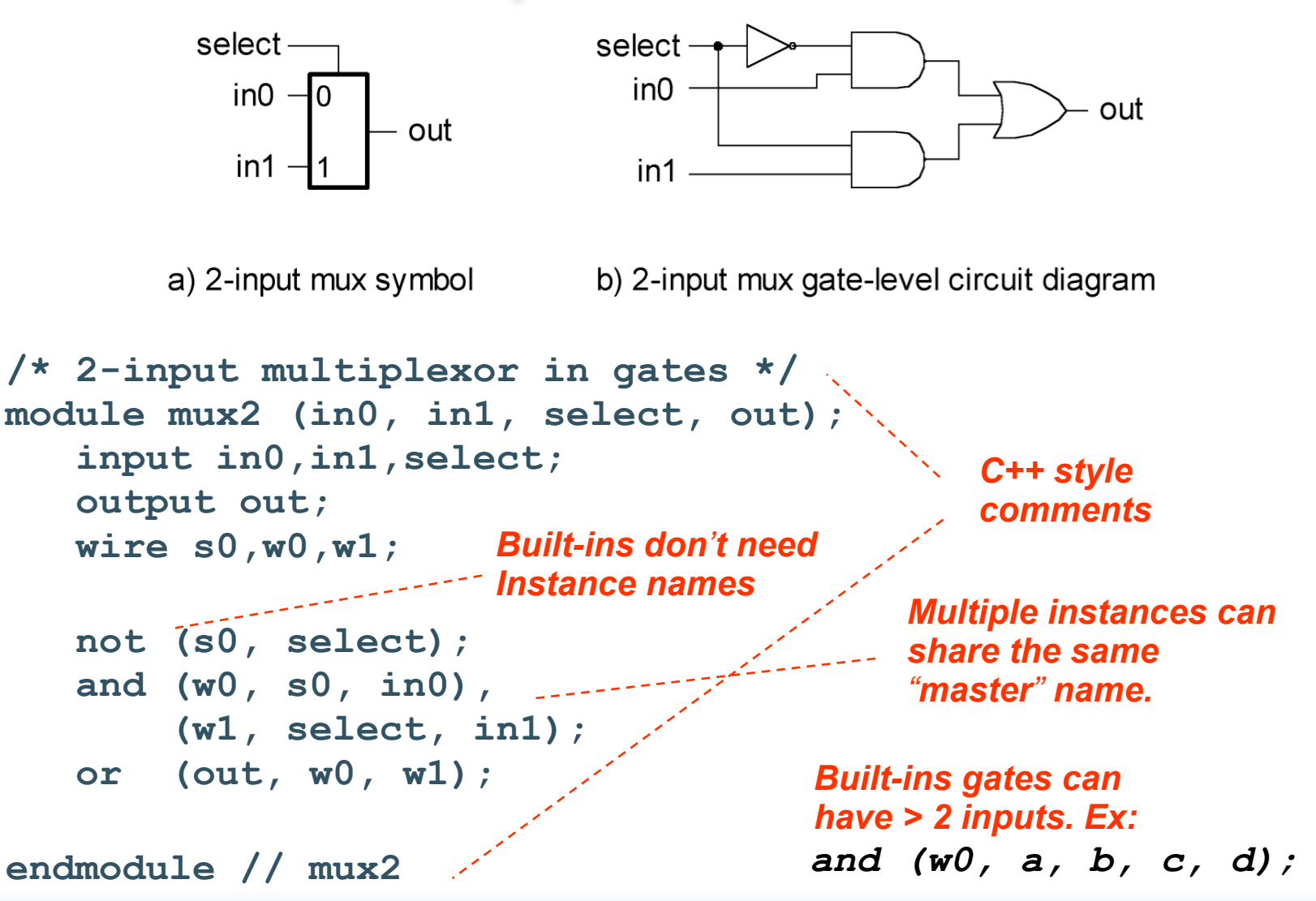

# *Instantiation, Signal Array, Named ports*

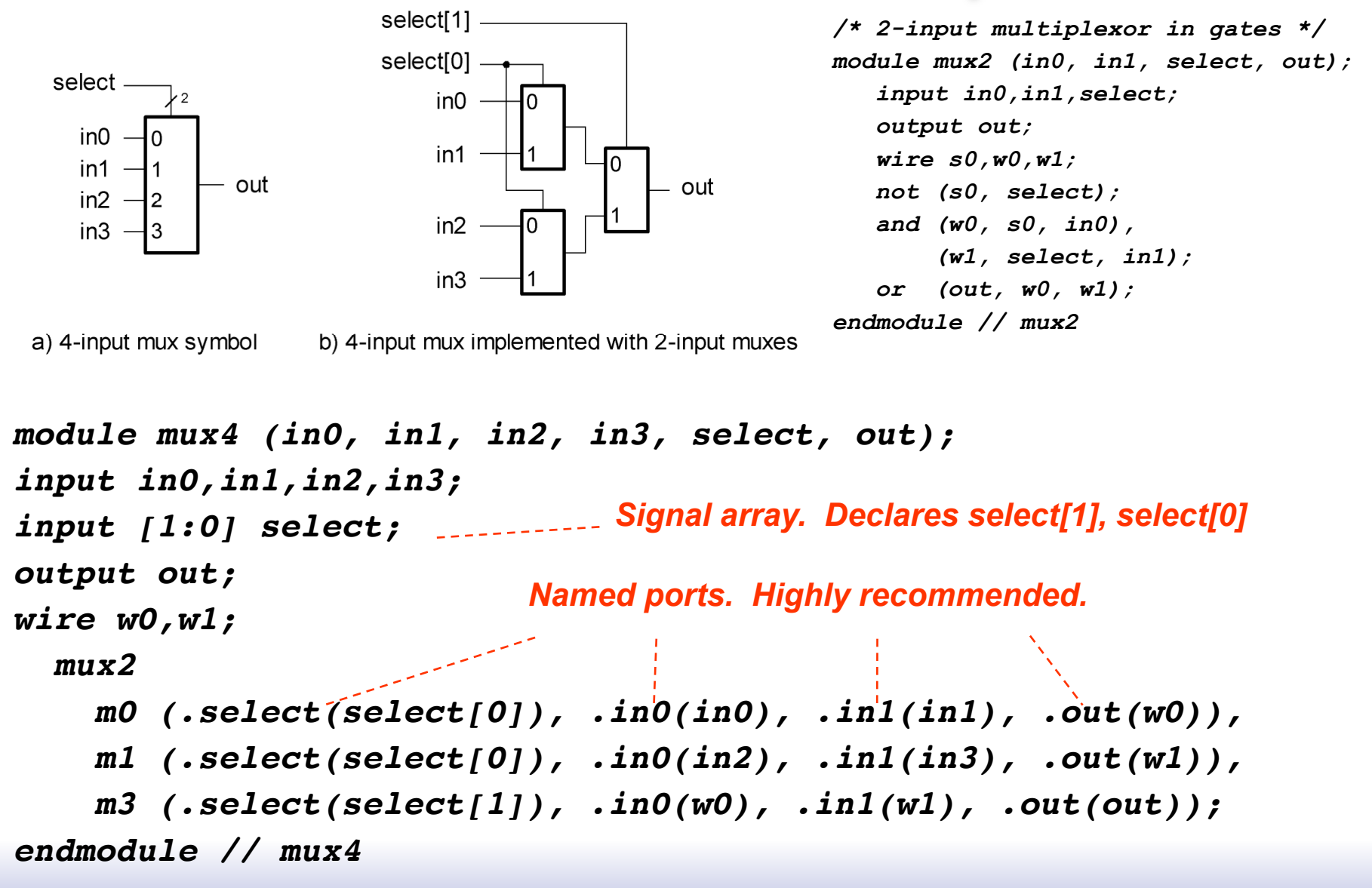

### *Simple Behavioral Model*

*module foo (out, in1, in2); input in1, in2; output out;*   $\frac{1}{2}$  assign out = in1 & in2; *"continuous assignment" Connects out to be the logical "and" of in1 and in2.*

*endmodule* 

*The assignment continuously happens, therefore any change on the rhs is reflected in out immediately (except for the small delay associated with the implementation of the &).* 

*Not like an assignment in C that takes place when the program counter gets to that place in the program.*

# *Example - Ripple Adder*

*module FullAdder(a, b, ci, r, co); input a, b, ci; output r, co;* 

```
 assign r = a ^ b ^ ci; 
 assign co = a&ci | a&b | b&cin;
```
![](_page_15_Figure_3.jpeg)

*endmodule* 

![](_page_15_Figure_5.jpeg)

```
 wire c1, c2, c3; 
  FullAdder 
  add0(.a(A[0]), .b(B[0]), .ci(1'b0), .co(c1), .r(R[0]) ), 
  add1(.a(A[1]), .b(B[1]), .ci(c1), .co(c2), .r(R[1]) ), 
  add2(.a(A[2]), .b(B[2]), .ci(c2), .co(c3), .r(R[2]) ), 
  add3(.a(A[3]), .b(B[3]), .ci(c3), .co(R[4]), .r(R[3]) ); 
endmodule
```
### *Verilog Operators*

![](_page_16_Picture_9.jpeg)

### *Verilog Numbers*

Constants:

- **14** ordinary decimal number
- **-14** 2's complement representation
- **12**'**b0000\_0100\_0110** binary number ("\_" is ignored)
- **12**'**h046** hexadecimal number with 12 bits

Signal Values:

By default, Values are unsigned e.g.,  $C[4:0] = A[3:0] + B[3:0];$ if  $A = 0110$  (6) and  $B = 1010$  (treated as 10 not -6)  $C = 10000$  not 00000 i.e., B is zero-padded, not sign-extended

**wire signed [31:0] x;** 

Declares a signed (2's complement) signal array.

![](_page_18_Picture_0.jpeg)

# **Verilog Assignment Types**

# *Continuous Assignment Examples*

*assign R = X | (Y & ~Z); assign r = &X;* **use of bit-wise Boolean operators** *assign R = (a == 1'b0) ? X : Y;* **conditional operator** *assign P = 8'hff;* **example constants** *assign P = X \* Y;*  **arithmetic operators (use with care!)** *assign P[7:0] = {4{X[3]}, X[3:0]};* **(ex: sign-extension)** *assign {cout, R} = X + Y + cin;*  **bit field concatenation** *assign Y = A << 2;* **bit shift operator** *assign Y = {A[1], A[0], 1'b0, 1'b0};* **equivalent bit shift** *wire [3:0] A, X,Y,R,Z; wire [7:0] P; wire r, a, cout, cin;* **example reduction operator**

### *Non-continuous Assignments*

A bit strange from a hardware specification point of view. Shows off Verilog roots as a simulation language.

*"always" block example:*

*"reg" type declaration, needed for always block assignment. Not really a register in this case. Just a Verilog idiosyncrasy.* **keyword** *"sensitivity" list, triggers the action in the body. module and\_or\_gate (out, in1, in2, in3); input in1, in2, in3; output out; reg out; always @(in1 or in2 or in3) begin out = (in1 & in2) | in3;*   $\frac{1}{2}$  end  $\frac{1}{2}$ *endmodule brackets multiple statements (not necessary in this example.* Isn*'*t this just: *assign out = (in1 & in2) | in3;*? Why bother?  $\frac{1}{21}$ 

# *Always Blocks*

Always blocks give us some constructs that are impossible or awkward in continuous assignments.

#### case statement example:

![](_page_21_Figure_3.jpeg)

*Couldn't we just do this with nested "if"s? Well yes and no!* 22

# *Always Blocks*

Nested if-else example:

```
module mux4 (in0, in1, in2, in3, select, out); 
    input in0,in1,in2,in3; 
    input [1:0] select; 
    output out; 
    reg out; 
   always @ (in0 in1 in2 in3 select) 
       if (select == 2'b00) out=in0; 
       else if (select == 2'b01) out=in1; 
            else if (select == 2'b10) out=in2; 
                  else out=in3; 
endmodule // mux4
```
Nested if structure leads to "priority logic" structure, with different delays for different inputs (in3 to out delay > than in0 to out delay). Case version treats all inputs the same.

# *Defining Processor ALU in 5 mins*

- ❑ Modularity is essential to the success of large designs
- ❑ High-level primitives enable direct synthesis of behavioral descriptions (functions such as additions, subtractions, shifts (<< and >>), etc.

![](_page_23_Figure_3.jpeg)

# *Module Definitions*

#### **2-to-1 MUX 3-to-1 MUX**

*module mux32two(i0,i1,sel,out);* 

*input [31:0] i0,i1; input sel; output [31:0] out;* 

```
assign out = sel ? i1 : i0;
```
#### *endmodule*

#### **32-bit Adder**

*module add32(i0,i1,sum); input [31:0] i0,i1; output [31:0] sum;* 

*assign sum = i0 + i1;* 

#### *endmodule*

*module sub32(i0,i1,diff); input [31:0] i0,i1; output [31:0] diff; assign diff = i0 - i1;* 

#### *endmodule*

```
module mux32three(i0,i1,i2,sel,out); 
input [31:0] i0,i1,i2; 
input [1:0] sel; 
output [31:0] out; 
reg [31:0] out;
```

```
always @ (i0 or i1 or i2 or sel) 
begin 
   case (sel) 
     2'b00: out = i0; 
     2'b01: out = i1; 
     2'b10: out = i2; 
     default: out = 32'bx; 
   endcase 
end 
endmodule
```
#### **32-bit Subtracter 16-bit Multiplier**

*module mul16(i0,i1,prod); input [15:0] i0,i1; output [31:0] prod;* 

*// this is a magnitude multiplier // signed arithmetic later assign prod = i0 \* i1;* 

#### *endmodule*

# *Top-Level ALU Declaration*

#### ❑ Given submodules:

*module mux32two(i0,i1,sel,out); module mux32three(i0,i1,i2,sel,out); module add32(i0,i1,sum); module sub32(i0,i1,diff); module mul16(i0,i1,prod);*

#### ❑ Declaration of the ALU Module:

![](_page_25_Figure_4.jpeg)

**A[31:0] B[31:0]**

**F[0]**

**F[2:0]**

 $\begin{array}{c} 0 & 1 \end{array}$  0 1

32'd1 32'd1

# *Top-Level ALU Declaration, take 2*

❑ No Hierarchy:

### ❑ Declaration of the ALU Module:

```
module alu(a, b, f, r); 
   input [31:0] a, b; 
   input [2:0] f; 
   output [31:0] r; 
   always @ (a or b or f) 
     case (f) 
       3'b000: r = a + b; 
       3'b001: r = a + 1'b1; 
       3'b010: r = a – b; 
       3'b011: r = a – 1'b1; 
       3'b100: r = a * b; 
       default: r = 32'bx; 
     endcase 
endmodule
```
![](_page_26_Figure_4.jpeg)

*Will this synthesize into 2 adders and 2 subtractors or 1 of each?*

### *Review - Ripple Adder Example*

a b ci *module FullAdder(a, b, ci, r, co); input a, b, ci; output r, co;*  **FA**  *assign r = a ^ b ^ ci; assign co = a&ci + a&b + b&cin; endmodule*  СŪ r

 $a3 b3$  $a2 b2$  $a0 b0$  $a1$   $b1$ - П - 11 \* \*  $\mathbf{r}$ *module Adder(A, B, R);*  **FA FA FA FA**  *input [3:0] A; input [3:0] B;*   $C =$  *output [4:0] R;*   $r2$ rЗ  $r1$ rП  *wire c1, c2, c3; FullAdder add0(.a(A[0]), .b(B[0]), .ci(1'b0), .co(c1), .r(R[0]) ), add1(.a(A[1]), .b(B[1]), .ci(c1), .co(c2), .r(R[1]) ), add2(.a(A[2]), .b(B[2]), .ci(c2), .co(c3), .r(R[2]) ), add3(.a(A[3]), .b(B[3]), .ci(c3), .co(R[4]), .r(R[3]) ); endmodule*

# *Example - Ripple Adder Generator*

*Parameters give us a way to generalize our designs. A module becomes a "generator" for different variations. Enables design/module reuse. Can simplify testing.*

![](_page_28_Picture_107.jpeg)

# *More on Generate Loop*

Permits variable declarations, modules, user defined primitives, gate primitives, continuous assignments, initial blocks and always blocks to be instantiated multiple times using a for-loop.

![](_page_29_Figure_2.jpeg)

**generate if-else-if** based on an expression that is deterministic at the time the design is synthesized. **generate case** : selecting case expression must be deterministic at the time the design is synthesized. 30

# *Verilog in EECS 151/251A*

- ❑ We use behavioral modeling at the bottom of the hierarchy
- ❑ Use instantiation to 1) build hierarchy and, 2) map to FPGA and ASIC resources not supported by synthesis.
- ❑ Favor continuous assign and avoid always blocks unless:
	- no other alternative: ex: state elements, case
	- helps readability and clarity of code: ex: large nested if else
- ❑ Use named ports.
- ❑ Verilog is a big language. This is only an introduction.
	- Complete IEEE Verilog-Standard document (1364-2005) linked to class website.
	- Harris & Harris book chapter 4 is a good source.
	- **Be careful of what you read on the web.** Many bad examples out there.
	- We will be introducing more useful constructs throughout the semester. Stay tuned!